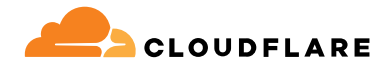

# **Accès réseau Zero Trust**

Les solutions Zero Trust de Cloudflare, notamment Access, améliorent la productivité des équipes et réduisent les risques, car tous les utilisateurs accèdent à vos applications auto-hébergées, SaaS ou non web sans passer par un VPN.

#### **Un accès simple et sécurisé pour le travail hybride**

#### **Un accès réseau Zero Trust (ZTNA) natif d'Internet**

L'environnement de travail distribué d'aujourd'hui exige une approche distribuée de la sécurité. Le « périmètre » n'existe plus et les solutions d'accès à distance traditionnelles, comme les VPN, ne peuvent répondre aux attentes modernes en matière de sécurité ou de performances.

Le ZTNA assure un accès simple et sécurisé entre n'importe quel utilisateur et n'importe quelle application, sur n'importe quel appareil et dans n'importe quel endroit, en contrôlant en permanence le contexte détaillé, comme l'identité et le niveau de sécurité des appareils, ressource par ressource. Grâce à notre approche entièrement nouvelle, vous n'aurez plus à « jouer les équilibristes » entre la sécurité et l'expérience utilisateur. Le ZTNA offre à votre entreprise tous les outils nécessaires pour améliorer les deux.

Il permet également aux entreprises d'être plus agiles et de mieux faire face aux changements, qu'il s'agisse de migration cloud, de fusions-acquisitions ou d'innovations et d'évolutions rapides. Cloudflare constitue le cœur d'une stratégie Zero Trust ou de modernisation de la sécurité, en proposant le ZTNA via sa connectivité cloud mondiale et programmable.

des clients ont constaté une réduction moyenne du temps passé à résoudre des tickets de support liés à l'accès à distance via un VPN.<sup>1</sup> des clients ont économisé du temps sur la configuration mensuelle des politiques par rapport à leur fournisseur précédent.<sup>1</sup> des clients ont remarqué un effet significatif concernant la rationalisation de l'expérience d'authentification des collaborateurs et de leurs **80% 72% 68%**

sous-traitants.<sup>1</sup>

#### **Redonnez le contrôle à votre entreprise grâce à un accès modernisé**

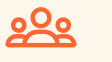

#### **Améliorez l'expérience utilisateur**

Renforcez la productivité de vos équipes grâce à une sécurité modernisée qui rend les applications sur site tout aussi simples à utiliser que les applications SaaS. Dites au revoir aux VPN lents et encombrants ou aux plaintes de vos collaborateurs.

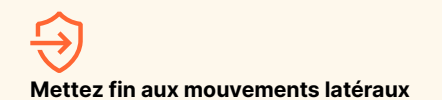

Jugulez les risques informatiques et réduisez votre surface d'attaque en accordant un accès basé sur le contexte et le principe du moindre privilège plutôt qu'un accès au niveau du réseau, et ce pour chaque ressource.

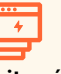

#### **Faites évoluer votre plateforme Zero Trust sans effort**

Améliorez votre efficacité technologique en protégeant vos applications essentielles ou les groupes d'utilisateurs les plus à risque, avant d'étendre le ZTNA natif d'Internet à l'ensemble de votre entreprise.

#### **Principaux scénarios d'utilisation d'Access**

#### **Sécurisation du travail hybride**

- ◆ **Amélioration et remplacement du VPN** : la solution Access est plus rapide et plus sûre que les VPN traditionnels. Commencez par décharger vos applications essentielles pour plus de sécurité et une meilleure expérience pour l'utilisateur final.
- **Accès des sous-traitants** : authentifiez les utilisateurs tiers (comme les sous-traitants) grâce à des options sans client, des fournisseurs d'identité sociale et à bien d'autres fonctionnalités.
- **Accès des développeurs** : assurez à vos techniciens qualifiés un accès sécurisé à votre infrastructure essentielle sans compromis sur les performances.

#### **Premiers pas vers l'amélioration et le remplacement du VPN**

#### **Favorisez la modernisation numérique**

- **Accélération des fusions/acquisitions** : évitez totalement les fusions de réseaux traditionnelles. Intégrez plusieurs fournisseurs d'identité et assurez un accès interne par application pendant le processus de fusion/acquisition.
- Migration cloud : assurez la continuité de l'activité lors des périodes de transformation, comme la migration des applications ou des répertoires d'identité vers le cloud.
- **Authentification MFA résistante au phishing** : déployez une authentification forte (comme des clés de sécurité conformes à la norme FIDO2) partout où vous le souhaitez.

Priorisez les applications essentielles ou les utilisateurs à risque grâce à un programme pilote ZTNA, en complément de votre VPN. Utilisez un accès sans client pour les applications web ou le SSH au sein d'un navigateur pour accélérer les tests. Adoptez les fonctionnalités avancées au fil du temps afin de progresser vers le remplacement total du VPN et de maintenir une visibilité dynamique pendant la transformation de votre réseau.

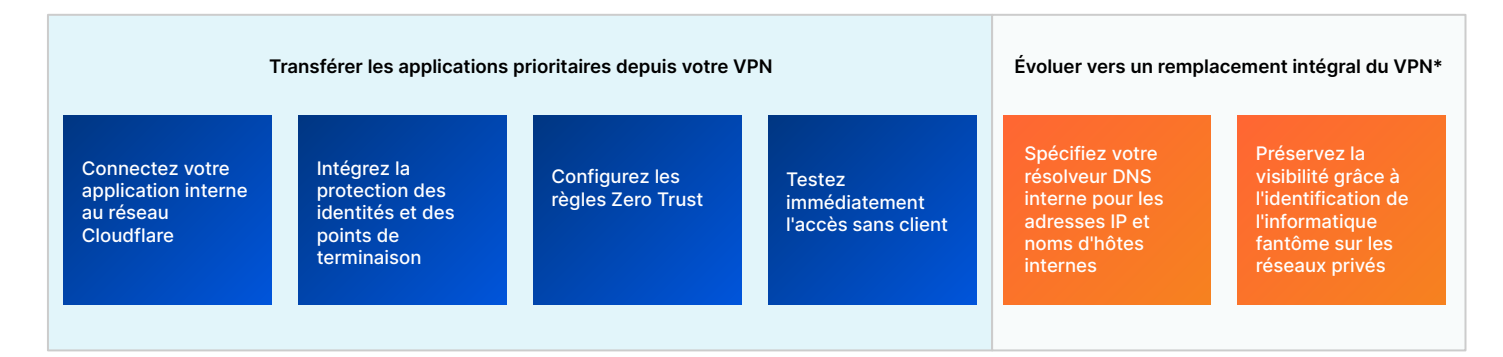

#### **Premiers pas pour la mise en place d'un accès sous-traitants (tiers)**

Proposez une expérience utilisateur fluide, tout en réduisant les risques liés aux appareils non gérés. Configurez des options d'authentification simples pour les sous-traitants, sans équipement logiciel requis au niveau de l'utilisateur final. Adoptez les fonctionnalités avancées au fil du temps pour une protection des données supplémentaire.

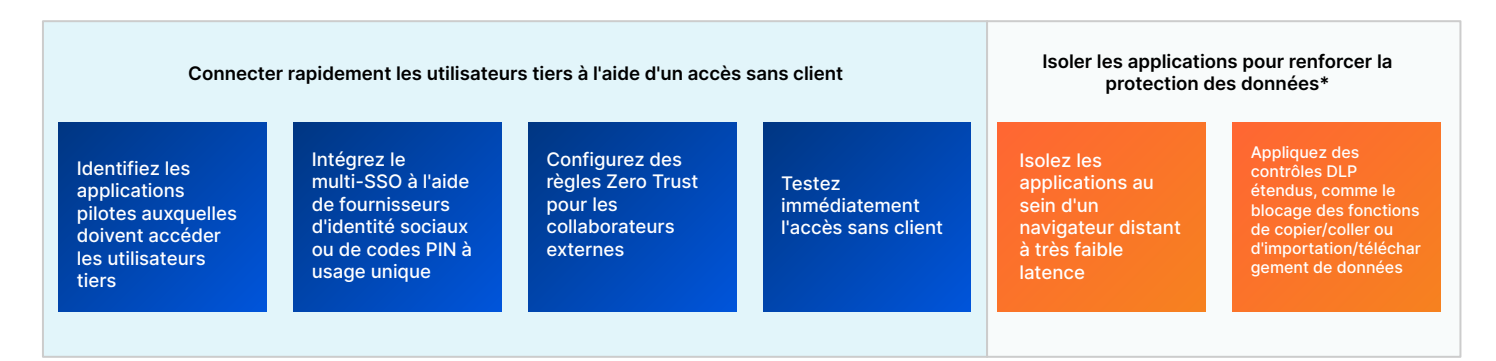

\* À l'aide de fonctionnalités provenant d'autres parties de la plateforme Zero Trust

#### **Comment fonctionne Access**

Cloudflare Access est une couche d'agrégation flexible qui contrôle en permanence le contexte détaillé, comme l'identité et le niveau de sécurité des appareils afin de proposer un accès simple, sécurisé et individuel à l'ensemble des ressources d'une entreprise, de manière à créer un périmètre défini par logiciel. Lorsqu'un utilisateur s'authentifie et remplit tous les critères de la politique d'accès, le service Access émet un Web Token JSON signé, valable pour une durée de session spécifiée. Nous effectuons une inspection en une seule passe sur l'ensemble des requêtes des utilisateurs qui passent par notre plateforme composable. En outre, notre environnement d'administration de politiques centralisé propage les modifications des politiques en quelques secondes, grâce à l'architecture unique de notre réseau Anycast.

Notre système unifié avec et sans client gère tous les types d'appareils. Nous utilisons un client sur appareil unique pour l'ensemble des services Zero Trust. Ce dernier chiffre le trafic vers notre réseau afin de préserver la confidentialité des données de nos clients. Nous proposons également un accès simple et sécurisé aux appareils situés hors de la sphère de l'entreprise via notre configuration sans client. Nos excellents services d'accès réseau Zero Trust, de DNS, de pare-feu WAF et de protection contre les attaques DDoS fonctionnent en synergie afin de créer et de sécuriser des noms d'hôtes publics accessibles aux utilisateurs tiers et à nos collaborateurs en travail hybride, sur n'importe quel appareil. Nos options d'authentification sans utilisateur (jetons ou certificats mTLS) prennent également en charge les scénarios d'utilisation impliquant des services automatisés et des appareils IdO.

Concernant les mesures de contrôle Zero Trust, les ressources utilisent des noms d'hôte publics pour le proxy inverse vers les applications auto-hébergées (cloud/sur site) ou le SSH/VNC au sein d'un navigateur, le proxy d'identité vers les applications SaaS, ou le routage privé basé sur client/tunnel via proxy de transfert de couche 4-7 vers n'importe quelle ressource web ou non web (p. ex., TCP/UDP arbitraire) au sein d'un sous-réseau privé. L'association de notre réseau mondial et de notre connecteur d'applications logiciel prend en charge n'importe quel environnement de calcul (cloud public, dont Kubernetes et conteneurs ou ressources réseau sur site d'ancienne génération), sans nécessiter d'infrastructure VM et sans limites de débit, à la différence des autres fournisseurs de Zero Trust.

Les outils gérant les identités tierces, les points de terminaison, l'accès réseau direct (on-ramp), la journalisation/l'analyse et les SIEM sont intégrés à notre tableau de bord, en plus d'options natives pour notre client sur appareil et nos outils d'analyse, afin de permettre aux administrateurs de rester agiles et de travailler avec les outils qu'ils utilisent déjà.

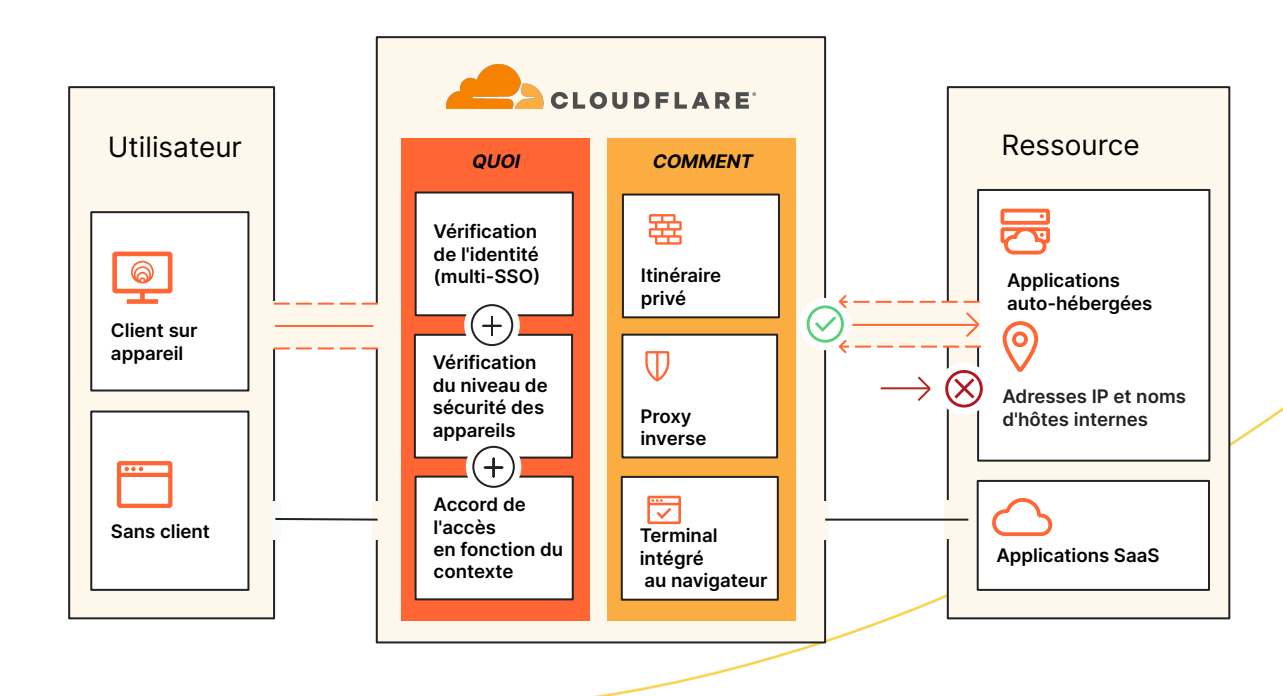

#### **La solution Access en tant que composant de la plateforme SSE et SASE de Cloudflare**

Tandis que le SSE et le SASE impliquent souvent un parcours stratégique de plusieurs années, Cloudflare voit fréquemment les entreprises se lancer sur la voie du ZTNA, car cette approche passe par des étapes réalisables et accessibles, tout en proposant une valeur considérable à court terme. Les dirigeants des services informatiques cherchent à sécuriser le travail hybride, à se défendre contre les menaces et à protéger les données au cours de leur parcours de consolidation. Dès lors, ils choisissent de plus en plus Cloudflare comme partenaire de confiance.

La flexibilité de déploiement et l'architecture composable de Cloudflare permettent à n'importe quelle entreprise de protéger et d'accélérer les performances de leurs appareils, de leurs applications et de réseaux tout entiers, afin de préserver la sécurité et la productivité du travail hybride. Pour ce faire, nous prenons en charge l'intégration sans agent pour les utilisateurs finaux, l'isolement web sans client pour contenir le trafic non sécurisé et un tableau de bord de gestion unifié permettant une visibilité sur l'ensemble des services de sécurité et des services réseau, indépendamment de l'endroit d'où les administrateurs ou les utilisateurs se connectent. L'étendue du réseau mondial de Cloudflare permet d'appliquer la sécurité à proximité des utilisateurs finaux, afin de minimiser la latence et de proposer une expérience fluide aux collaborateurs. Notre architecture Anycast nous aide à contourner les perturbations d'Internet, afin de préserver la présence en ligne des équipes et d'assurer la continuité de l'activité.

Avec notre plateforme SSE et SASE unifiée, le contexte partagé entre nos politiques ZTNA, CASB, DLP et SWG contribue à renforcer la stratégie de sécurité, tout en simplifiant la mise en œuvre grâce à des procédures d'administration cohérentes. Les mêmes attributs relatifs à l'identité et au niveau de sécurité des appareils peuvent informer à la fois les politiques d'accès du ZTNA et du CASB, ainsi que les politiques SWG, afin de simplifier la gestion des politiques entre les entreprises.

Les services de ZTNA, de RBI et de sécurité du courrier électronique peuvent être utilisés de manière conjointe afin de proposer un accès conditionnel aux ressources, tout en isolant les utilisateurs du contenu malveillant (liens, pièces jointes) auquel ils sont exposés sur leurs outils e-mail et leurs outils collaboratifs. Les sous-traitants et les utilisateurs situés sur des appareils non gérés peuvent se voir proposer un accès limité aux ressources de l'entreprise, les interactions de l'utilisateur (p. ex. importation/téléchargement, copier/coller, frappes clavier) étant désactivées afin d'empêcher la compromission des données. D'autres politiques DLP de couche 7 peuvent également être appliquées pour détecter les données sensibles.

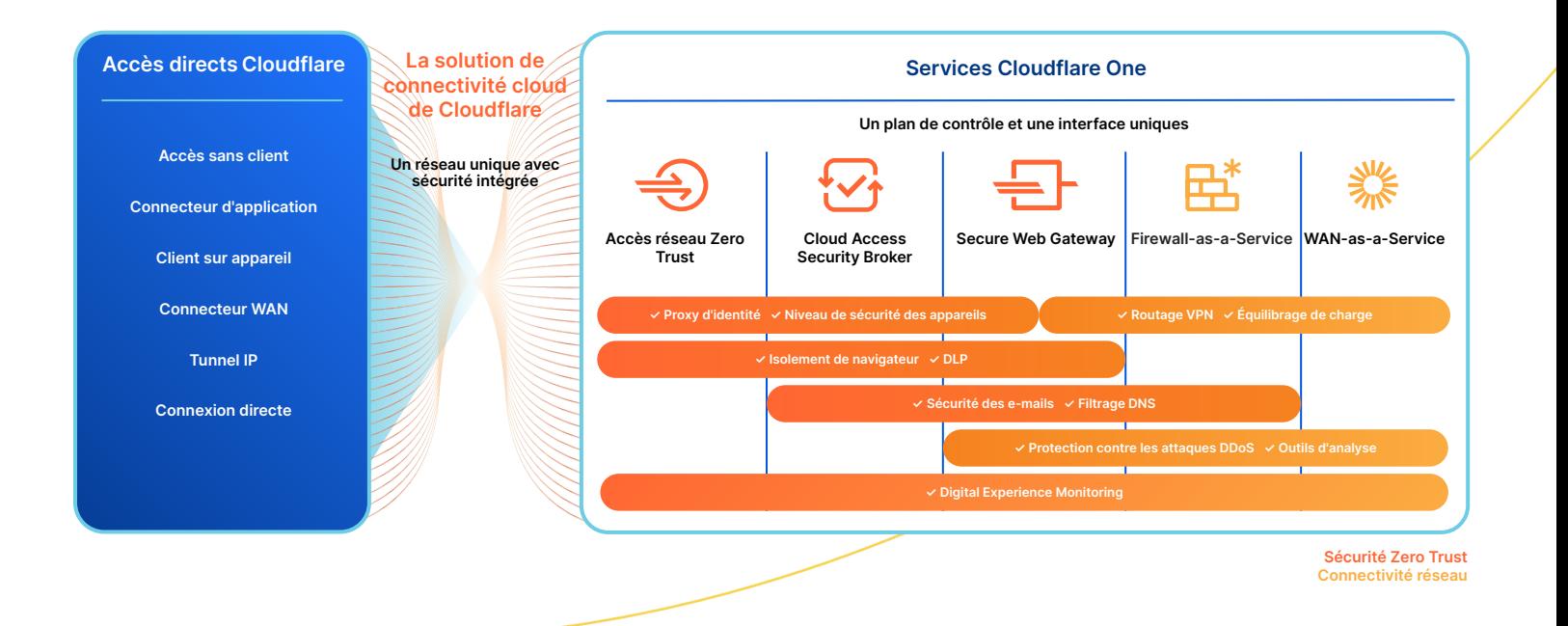

#### **Ce que nos clients en disent**

« Cloudflare Access offre une alternative fantastique aux VPN traditionnels. Il suffit aux utilisateurs d'ouvrir leur navigateur et de se connecter, sans devoir télécharger ou configurer un logiciel supplémentaire. »

« Nous avons découvert la solution Cloudflare Access juste à temps pour nous empêcher de nous lancer dans la procédure compliquée de déploiement d'un VPN. Le choix s'est révélé particulièrement facile pour nous et Access s'est montrée incroyablement simple à

— **Platzi**, Head of Cloud Engineering

« La solution Access est bien plus simple et sécurisée qu'un VPN concernant la limitation de l'accès aux ressources internes. Il suffit de l'activer et d'ajouter des utilisateurs. Elle fonctionne, tout simplement ! »

**— Bitpanda**, CTO et confondateur

« Avant le déploiement de Cloudflare, la préparation d'une application en vue de son déploiement était un projet de deux à quatre semaines. Cloudflare Zero Trust nous offre un gain de temps de près de 90 %. »

— **Creditas**, Network Engineering Team Lead

— **ezCater**, Head of Security

#### **Ce qu'en disent les analystes**

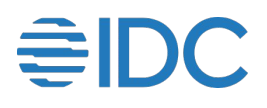

déployer. »

#### **Cloudflare a été désignée comme Leader dans l'IDC MarketScape for Zero Trust Network Access (ZTNA) 2023**

IDC cite la « stratégie de produits agressive de Cloudflare, qui aspire à répondre aux besoins des entreprises en matière de sécurité ». Nous pensons que cette reconnaissance valide notre approche consistant à aider les entreprises de toute taille à déployer l'architecture Zero Trust et à sécuriser l'accès de tous les utilisateurs à toutes les ressources, sans VPN.

# **Exupping**

#### **Cloudflare a été désignée comme Leader dans le KuppingerCole Leadership Compass for ZTNA 2022**

Dans son analyse du marché du ZTNA 2022, la firme KuppingerCole Analysts AG a cité plusieurs forces de Cloudflare, comme notre plateforme de sécurité totalement intégrée et développée de manière organique, notre vaste infrastructure cloud mondiale et notre gigantesque présence sur le marché.

### **Fonctionnalités d'Access**

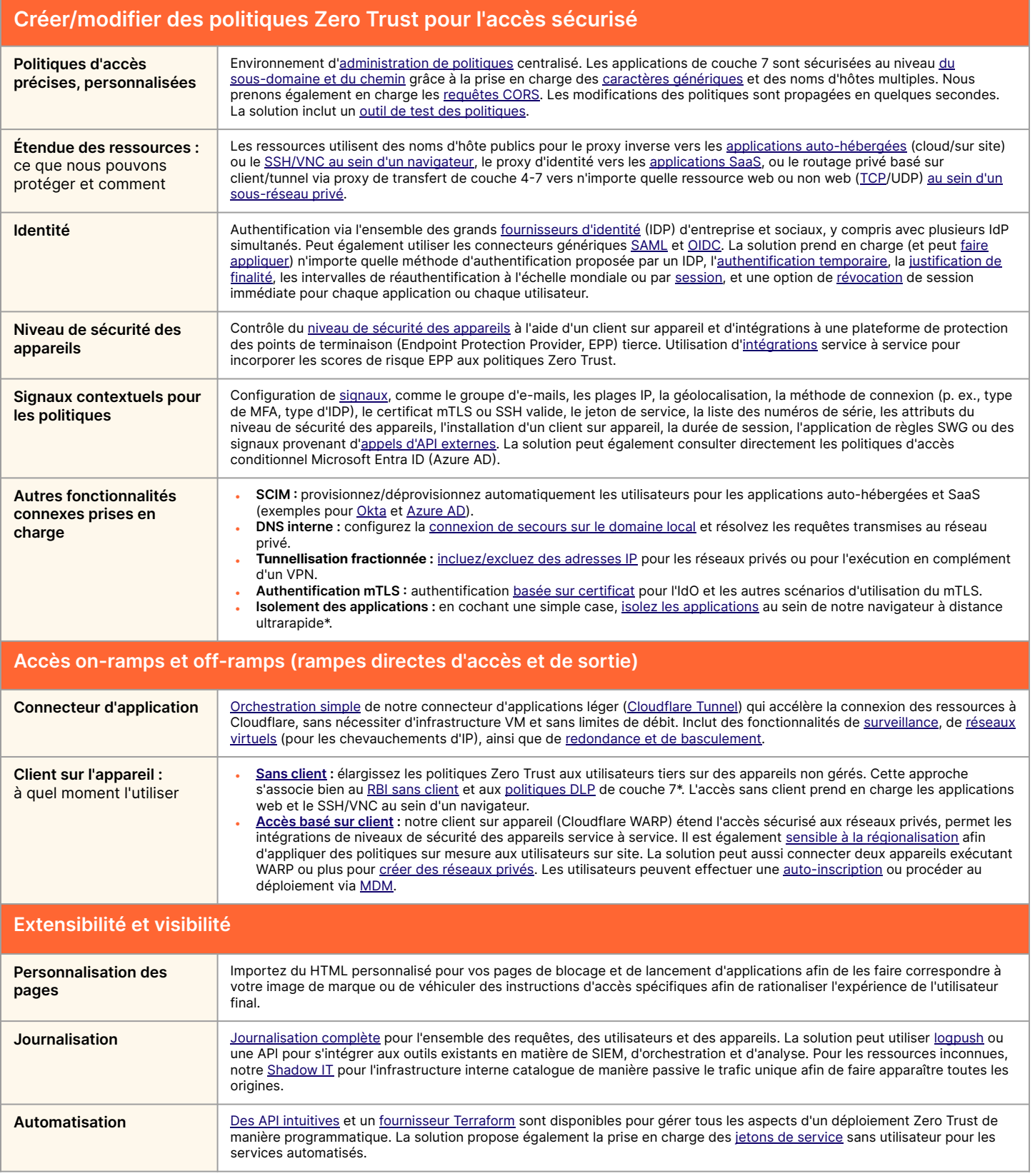

\* À l'aide de fonctionnalités provenant d'autres parties de la plateforme Zero Trust

#### **Pourquoi choisir Cloudflare ?**

#### **Simplicité de configuration et de gestion**

Simplifiez radicalement la configuration et la circulation du trafic en accès direct vers des ressources privées grâce à un connecteur d'applications logiciel et à l'orchestration des tunnels.

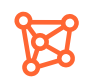

#### **Expérience fluide et toujours active**

Bénéficiez de performances supérieures pour les utilisateurs finaux et d'une résistance de premier ordre aux pannes du réseau grâce à la technologie Anycast mondiale de Cloudflare, qui vous assure la fiabilité dont vous avez besoin.

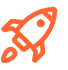

#### **Innovations rapides, axées sur l'adoption précoce**

Suivez les évolutions du réseau Internet lui-même grâce à un fournisseur qui surclasse constamment ses pairs en termes d'innovations afin de rendre l'accès aux applications plus rapide et plus sécurisé.

## Discutons d'un accès simple et sécurisé pour votre entreprise

**Demander un atelier** 

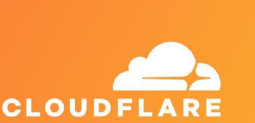

Vous n'êtes pas encore prêt à avoir une discussion en direct ?

Cliquez ici si vous souhaitez continuer à en apprendre davantage sur la **[plateforme SSE et SASE](https://www.cloudflare.com/fr-fr/cloudflare-one/) [de Cloudflare](https://www.cloudflare.com/fr-fr/cloudflare-one/)**

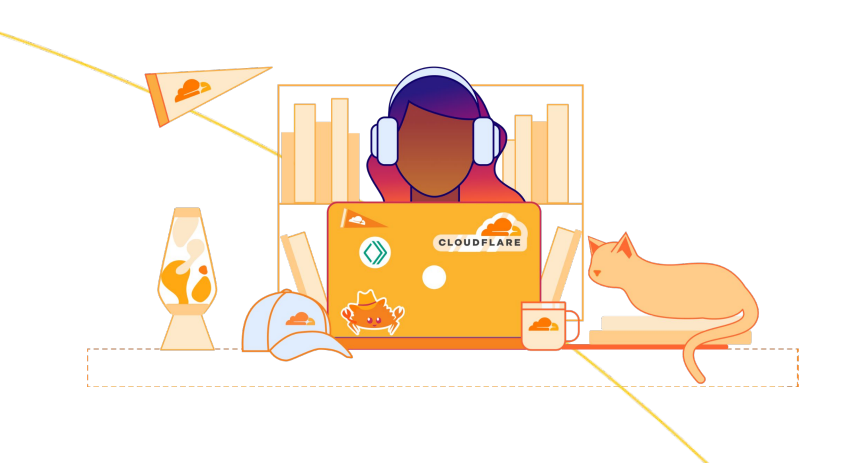

1. Étude 2023 : [techvalidate.com/product-research/cloudflare/charts](http://techvalidate.com/product-research/cloudflare/charts)